# 位置情報を用いた出席管理システムの提案

廣瀬研究室 4 年 C1160818 佐々木大器

大学の講義や演習はおいて、学生の出欠席を以下に効率的に管理するかは古くからの課題である [1]。出欠管理は、名簿に記載された学生の氏名を順番に読み上げて返事を確認する方法 (氏名読み 上げ方法)、出席票<mark>を回覧し学籍番号や氏名を記入させる方法 (出席リスト方法)、出席票を配布し</mark> 学籍番号と氏名を記入させたものを最後に回収する方法 (出席票方法) などの方式が主である。本 学では出席票 (図 4.1) 方法が主であり、メールで出席メールを送る場合もある。しかし、いずれの 出欠方法にも、他人が欠席者になりすまして出席のふりを行う、「代返」や「代筆」の不正行為を 防ぎにくいといった課題がある。そこで、本研究では、スマートフォンの位置情報サービスを利 用した出席管理システムの構築をする。

概要

概要はそこだけ分離して配られても分かる完結し たものにするため引用番号や図表参照、脚注、括

弧による補足などは避ける。

3

目次

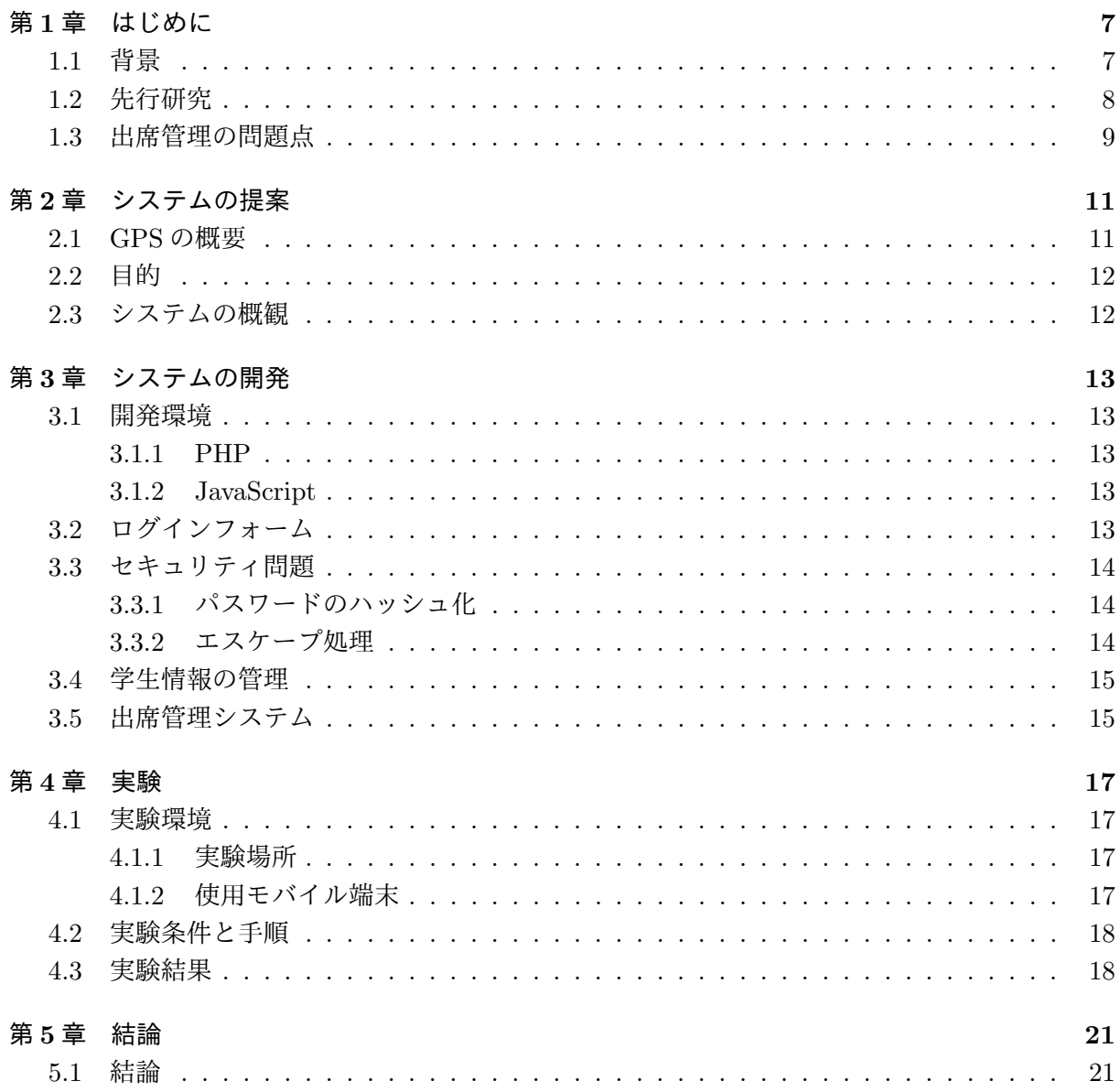

# 第**1**章 はじめに

## **1.1** 背景

大学の講義や演習において、学生の出欠席を以下に効率的に管理するかは古くからの課題であ る [1]。東北公益文科大学 (以下、本学) も例外ではなく、講義や演習に毎回出席することは成績評 価に対する前提条件となっていることが多いため、出席状況を把握し、授業の運営に反映させる ことが重要である。

出欠管理は、名簿に記載された学生の氏名を順番に読み上げて返事を確認する方法 (氏名読み上 げ方法)、出席票を回覧し学籍番号や氏名を記入させる方法 (出席リスト方法)、出席票を配布し学 籍番号と氏名を記入させたものを最後に回収する方法 (出席票方法) などの方式が主である [1]。本 学では出席票 (図 4.1) 方法が主であり、メールで出席メールを送る場合もある。しかし、いずれの 出欠方法にも、他人が欠席者になりすまして出席のふりを行う、「代返」や「代筆」の不正行為を 防ぎにくいといった課題がある。さらに、本学で使われている出席票方法は、受講者数が増えれ ば増えるほど教員側の負担が増える。そこで、ICT を活用し、学生の出欠情報を自動化する試み が提案されている。その中に学生のスマートデバイスを使った出欠管理がある。

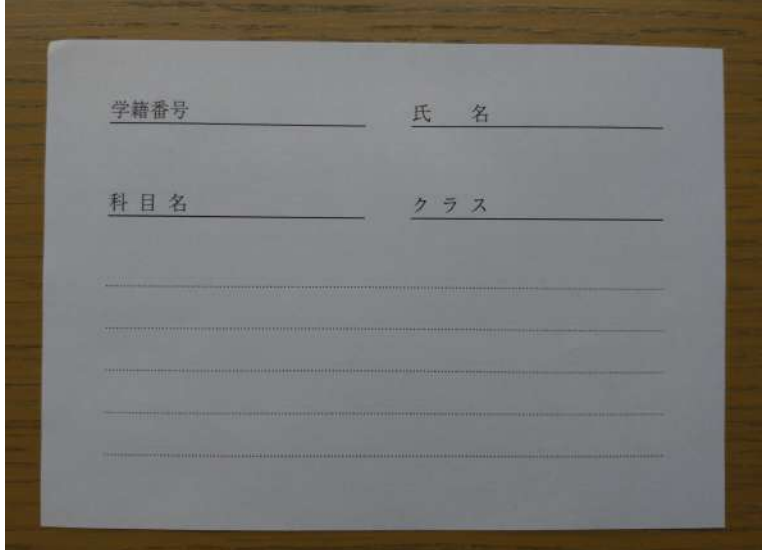

図 1.1: 本学で使われている出席票

総務省平成 30 年度版情報白書によると、2017 年の世帯における情報通信の保有率は 94.8 %と なっている。また、2017 年における個人のモバイル端末の保有状況を見ると、スマートフォンの 保有率が 60.9 %であり (図 4.2)、前年より 4.1 ポイント上昇してることから、2019 年でも伸び続

#### けていることが期待できる [2]。

スマートフォンには、GPS 機器等が標準的に搭載されており、通信サービス上の行動履歴や利 用者の状態に関する情報として、精度の高い位置情報が存在する [3]。GPS や位置情報を使った サービスの一例として、Google がインターネットを通して提供している地図、ローカル検索サー ビスである「google マップ1」がある。また、秋田横手市ではみちびきのセンチメータ級測位補強 サービス(CLAS)を受信可能な受信機と、排雪車両の前方と、車両内部のオペレーター 2 名の車 両操作を記録するビデオカメラを取り付け、排雪時の車両挙動を明らかにし、新人育成につなげ る取り組みが行われた [4]。

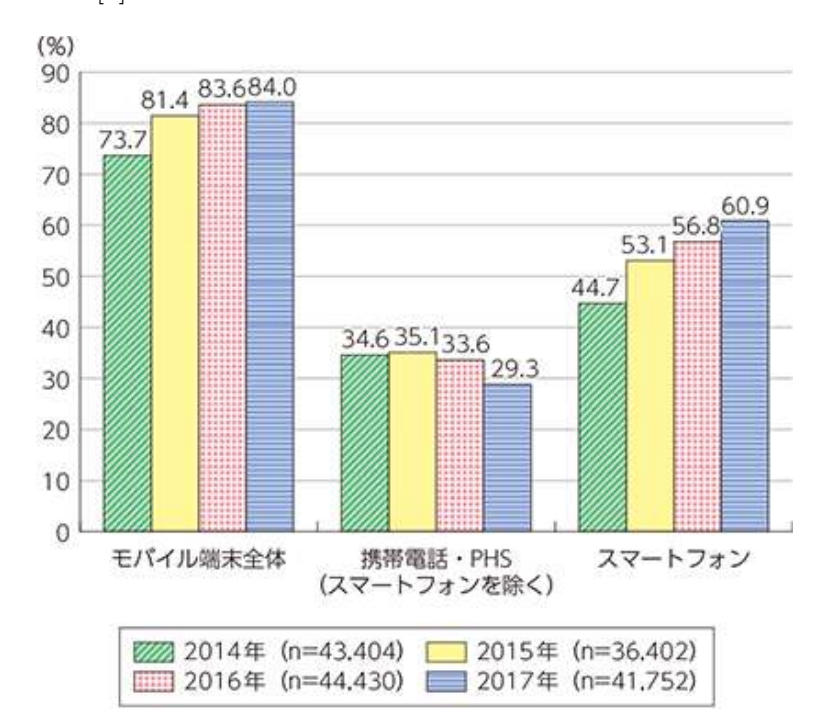

図 1.2: モバイル端末の保有状況 [2] 図 5-2-1-2 より引用

## **1.2** 先行研究

スマートデバイスを使った出席管理システムに関した先行研究は以下のようなものがある。嶋 川らは、スマートフォンと BLE ビーコン2を用いた出席管理手法の研究を行なっている [3]。学生 が BLE ビーコンが設置された部屋に入り、BLE ビーコン検知用アプリケーションを実行すること で出席管理ができるシステムである。学生は、BLE ビーコンが検出できる場所でしかログインが できないため、出席表の代筆等の不正出席をなくすことに有効である。しかし、BLE ビーコンの 設置を教室毎に行わなくてはならなく、コストが高い。また、BLE ビーコンの設定等を行わなく てはならないなどの問題点があげられている。

<sup>1</sup>https://www.google.co.jp/maps/

<sup>2</sup>Bluetooth を利用した屋内位置測位を行う装置

握美、久保は、学生が所有する Android 端末を用いた出席管理システムの研究を行なっている [5]。出席確認を行うシステムとして Felica などの IC カード式学生証とその読み取り端末を用いる 場合に、履修者数の多い授業は時間がかかってしまうため、NFC 対応の Android 端末をシステム の一部として利用し、試作を行なった。握美らのシステムは、学生から任意により端末を提供さ せるという形を原則としているため、提供の有無によって授業内での学生の扱いに差別を生じさ せてはならないという問題点があげられる。

## **1.3** 出席管理の問題点

1.2 であげたスマートデバイスを使った出席管理の問題点をまとめる。

- *•* BLE ビーコンの購入、設置等のコストが高い
- *•* 端末の提供の有無によって学生の扱いに差別を生じさせてはならない

このような問題点が判明した。そのため、本学では、BLE ビーコンの設置を必要としない。かつ、 学生自身に端末の提供を必要としないシステム作りが必要である。

# 第**2**章 システムの提案

## **2.1 GPS** の概要

GPS(Grobal Positioning System:全世界的測位システム) は、人工衛星による位置決定システム である。1970 年代の初頭に米国国防総省 DOD(Department of Defense) により地球上どこでも実 時間の連続測位が可能なシステムを目指し開発が開始された [6]。

約 32 機の人工衛星(測位衛星)が高度約 2 万 km を飛行しており、それらの衛星が発信する信 号を GPS 端末が受信することで位置を特定する。測位衛星には、正確な時計が搭載されており、 衛星はその時刻と軌道の情報を電波に乗せて発信していて、GPS 端末でその情報を受信すると、 発信されてから届くまでの時間差を算出できる仕組みになっている。時間差といっても電波は光 の速さで進むので差はわずかだが、衛星と地球との距離は遠いので、計算できるだけの時間差が 生まれる。この時間差と光速とを掛けることで、衛星と GPS 機器との距離を図れる [6]。

3 機の GPS 衛星を用いることで測位位置を求めることができる。これは、数学的に測位位置を 表現する 3 次元座標の成分の 3 つの未知数を求めるために必要である。実際測位を行うには、受 信機内の時計の誤差を求めることになるため、図 4.3 のように最低 4 機の衛星を同時に観測する必 要がある。

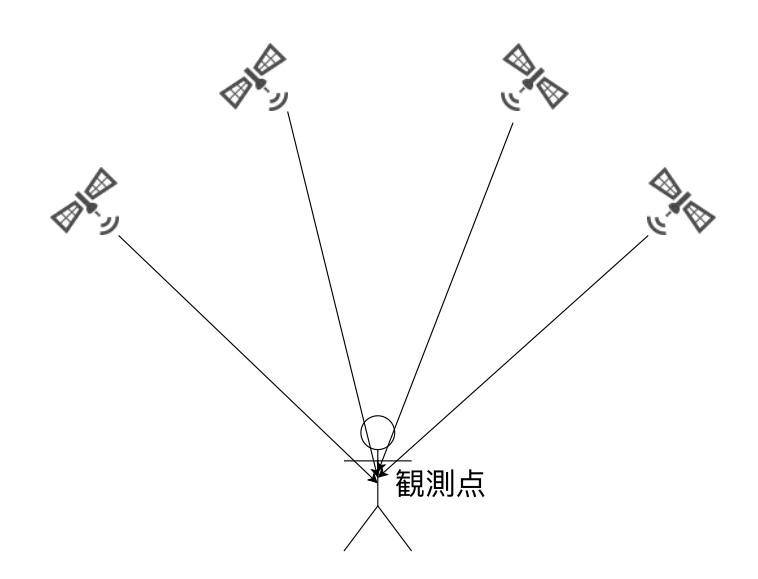

図 2.1: GPS 観測例

## **2.2** 目的

本システムは、スマートデバイスに搭載されている GPS を利用し、位置情報を取得し続けるこ とで出席の有無を記録するシステムである。また、本システムに、ログイン機能を搭載すること で誰が出席をしているのかの判断を行う。本システムは、本学で運用することを想定しており、現 在本学で利用できる設備や仕組みの利用可能な範囲で設計、構築を行う。また、本システムの利 用者は本学に所属する学生、教員を前提とする。

## **2.3** システムの概観

システムの概観は以下のようになる (図 2.2)。学生は、ログインフォームで自分の学籍番号とパ スワードの入力を行う。学籍番号とパスワードは、事前にプログラムに入力しておく。このこと により、新規に作成する手間や、意図しない登録を防止する。

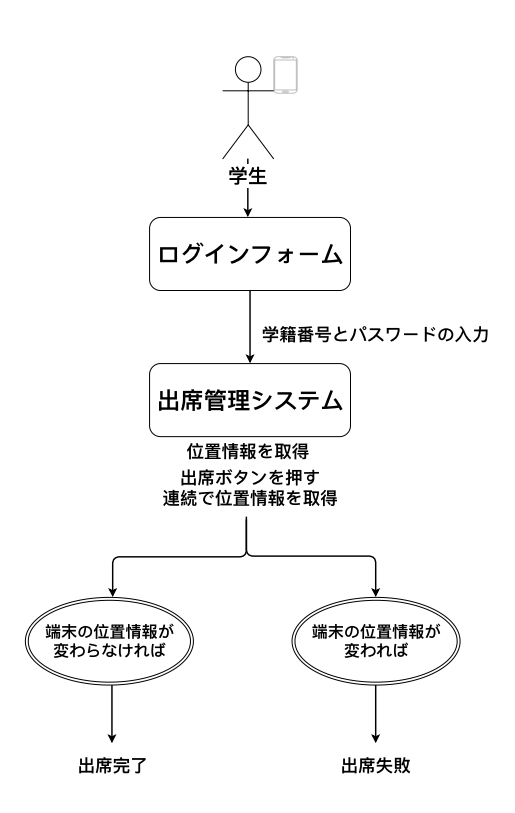

図 2.2: システムの概観図

# 第**3**章 システムの開発

ログインフォームと出席管理システムの位置情報取得方法について説明する。

## **3.1** 開発環境

開発環境を以下に示す。

## **3.1.1 PHP**

The PHP Group によってコミュニティベースで開発されているオープンソースの汎用プログラ ミング言語である。サーバーサイドで動的なウェブページ作成するための機能を多く備えている ことを特徴とする。

#### **3.1.2 JavaScript**

ウェブブラウザ上で動作し動的なウェブサイト構築やリッチインターネットアプリケーション の開発に用いられるオブジェクト指向スクリプト言語。

## **3.2** ログインフォーム

ログインフォームを以下の図に示す (図 3.1)。

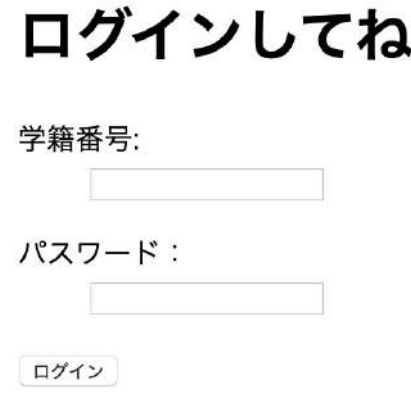

図 3.1: ログインフォームの画面

学生は学籍番号に本学で使っている学生番号と、事前に学生が指定したパスワードを入力しロ グインを行う。

ログインフォームを呼び出すためのファイル (login.php) と require once を使い、login.php を 呼び出すファイル (loginform.php)、ログアウト処理を行うファイル (logout.php) の 3 種類のファ イルを作成。login.php に学生番号やパスワードを保存している。パスワードは、学生が指定した ものをハッシュ化し保存することにより、万が一漏洩事故が起きた際に、パスワードがわからな いようにしている。詳しくは 3.3.1 で説明する。

## **3.3** セキュリティ問題

本システムのログインフォームのような動的システムには、適切な処置をしたプログラムを用 意する必要がある。本来、本システムを用いて説明すれば、学籍番号やパスワードの記述欄に、 JavaScript などの動的なプログラミング言語を用いてプログラムコードを記入されると、学籍番 号やパスワードの漏洩につながる危険がある。そのため、本システムでは、以下の漏洩防止対策 を行う。 引用番号は文の構成要素には含めない。番号がなくても通じる文

### **3.3.1** パスワードのハッシュ化

パスワードが漏洩してもハッシュ化を行うことで不正ログインの防止ができる。ハッシュ化さ れたパスワードの例を図 3.2 に示す。ハッシュ化を行うプログラムは、約 を参考に作成し、ハッ シュ化した。

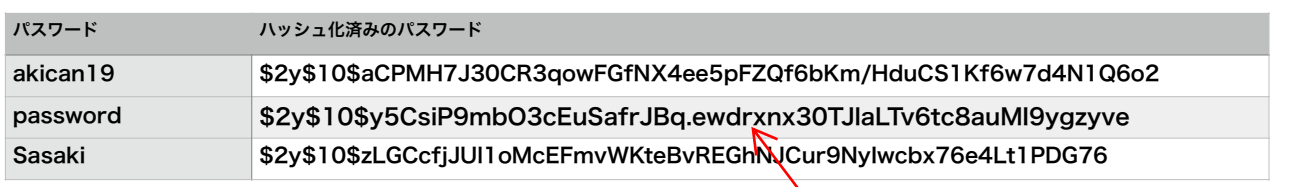

????

用いたアルゴリズムを記すべき。

証に添える。この論文はハッシュアルゴリズムを提案しているも のではないため、この文脈で引用するのは不適切。ハッシュ化に

図 3.2: ハッシュ化した文字列の例

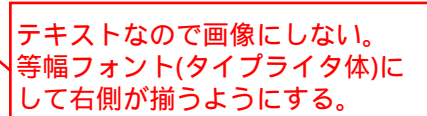

文にする。

文字エスケープしたからといっ てバグが防げると言うことには

継らない。

#### **3.3.2** エスケープ処理

エスケープ処理とは検索処理を行うプログラムやコメント投稿を表示するプログラムなどに用 いられる文字変換の処理方法である。検索処理やコメント投稿を表示するプログラムのプログラ ムコードに使われている半角記号をそのまま処理グログラムに取り込むとバグの原因となる。そ のため処理プログラムを実行する際に、一度半角記号を&lt: や&gt: に変換しこうすることでバグ を未然に防ぎ、ハッカーからの攻撃(XSS など)を防ぐことができる。本システムでは、エスゲ プ処理を行う関数を作ることでエスケープ処理を行なっている。

> 「ハッカー」を攻撃する悪い人と表現するのは誤用の俗語 。正しい言葉を使う。

同じ単語の繰り返しで 説明になっていない。

## **3.4** 学生情報の管理

3.4. 学生情報の管理 しいきなりファイル名が来ても分からない。もっと前の 15 方でシステムの構成、概念図、流れ図などを示し、フ ァイル名に言及するなら具体的ファイル構成レベルま で踏み込んだ説明を先にしておく。

学生の情報は、login.pkp に格納されている。関数は図 3.3 のように指定している。

 //1人目  $$userid[1 = 'C1160818':$  \$username[] = '佐々木大器'; \$hash[] = '\$2y\$10\$MeurUlzg8gzCHKYkDMrz/.9/3eq2qxI.GyBFy65F8BFym2/YS67dq'; // 2人目 \$userid[] = 'C1000000'; \$username[] = 'テストユーザ'; \$hash[] = '\$2y\$10\$Jb/beQEUPERIYRyzsZUcT.9U9qsLqQLOXQXaKJrjlIQwRreTkKns6';

変数名がいきなり来ても分からない。 どういう主体をどういう変数で表すかの定 義をまず先にしてから用いる。以下同様。

図 3.3: ユーザ情報

user**d に**学籍番号を入れ、username に学生の名前を入れている。hash には、3.3.1 で説明した 方法でハッシュ化したものを入れている。入力されたパスワード文字列とハッシュ化済みのパス ワードを照合しログインができるようにしている。

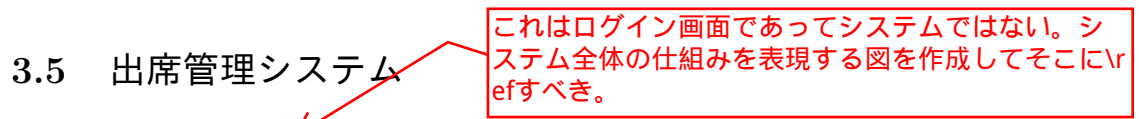

出席管理システム (図 3.4) では、授業を行う教室に入室した後にログインをすることを前提にシ ステム開発を行なっている。また、学生には、自身のスマートデバイスの位置情報サービスをオン にしているという前提としている。ログインが正常に行われると、位置情報を取得する (図 3.5)。 図 3.5 は、デバックで位置情報が取得されていることを確認するためのものであり、学生が使うシ ステムには表示されないようにする。

出席ボタンを押すことで持続して位置情報を取得し続ける。ログインをした時に取得した位置 情報と出席ボタンを押した後に取得し続ける位置情報を比べる。学生が途中退出を行なった際に 位置情報が変更されると、出席失敗となる。出席ボタンを押してから 105 分が経つと出席完了と なる。

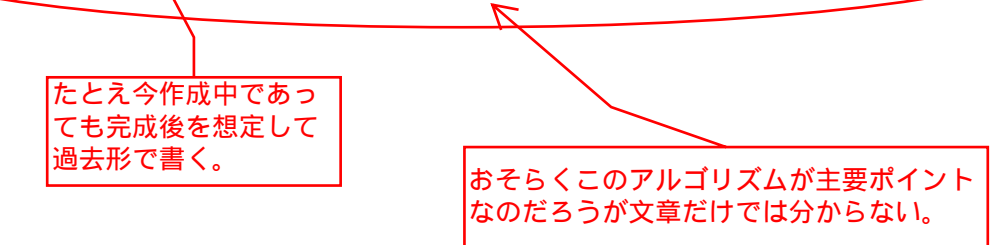

# 出席管理システム

佐々木大器さん

出席ボタンを押して出席を行いましょう

帰る

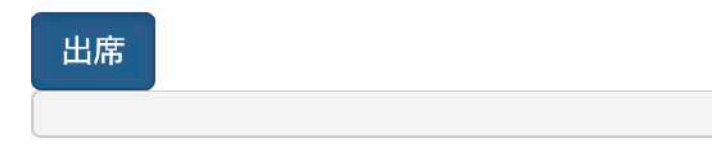

図 3.4: 出席管理システムの画面

緯度:37.902977 経度:140.1538195 高度:null 位置精度:30 高度精度:null 移動方向:null 速度:null 取得時刻:2019/12/9 18:52:45

図 3.5: 位置情報が取得された際に出てくる alert

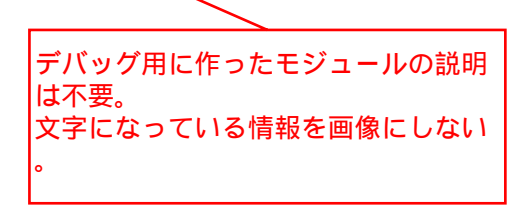

# 第**4**章 実験

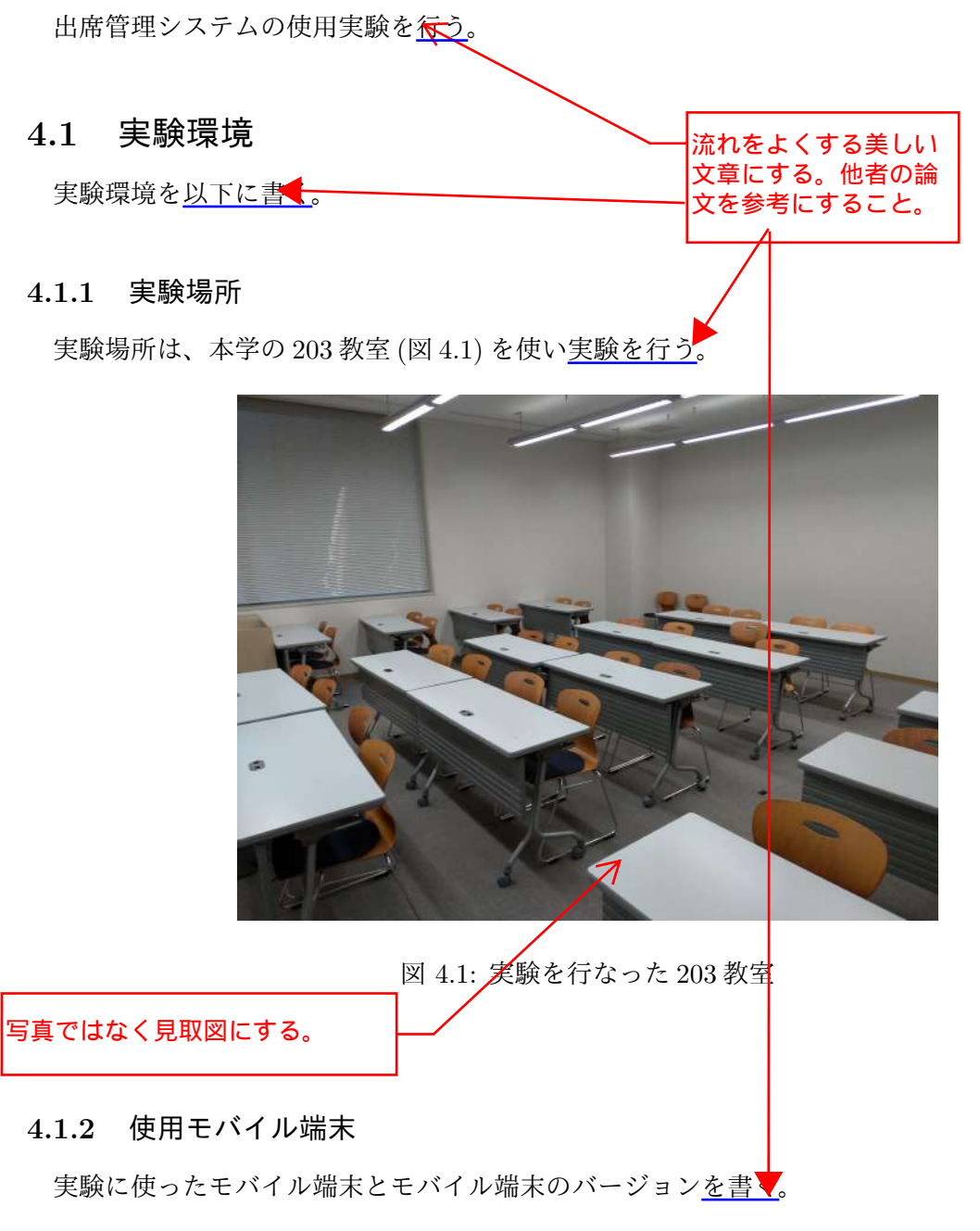

1. MacBook Pro (13-inch, 2019, Two Thunderbolt 3 ports) MacOS Mojave 10.14.6

- 2. SONY Xperia X Compact SO-02J Android バージョン 8.0.0
- 3. ASUS ZenFone 5 (ZE620KL) Android バージョン 8
- 以下、実験に使用した端末を箇条書き番号で書く。

## **4.2** 実験条件と手順

実験の条件と手順を以下に書く。

- 1. 実験時間は、本学の授業時間 105 分とする。
- 2. 端末 1,2 は 105 分間動かさずに、スリープ状態にならないように管理する。
- 3. 端末 3 を途中退席を行なった生徒と想定し、実験途中に今日室外に運び、位置情 報が<del>ズレた</del>ことにより、位置情報取得を止めるか見る。
- 4. 105 分後、出席が完了するかを見る。 端末 1,3 は学内 <u>wifi</u> を使用し、端末 2 は docomo の SIM カードを使い、docomo の回線を使用 位置情報取得をやめることが何を意味するのか分から ない。「やめる」の主語は何か。

する。端末2は、全ての学生が学内 wifi を使えるとは限らないためキャリア回線を使用し実験を 行う。

wifi, docomo 大文字小文字正しい表記にする。 「学内wifi」未定義。

## **4.3** 実験結果

端末 1,2 は、105 分間位置情報を取得し続け、出席完了することができた (図 4.2)。

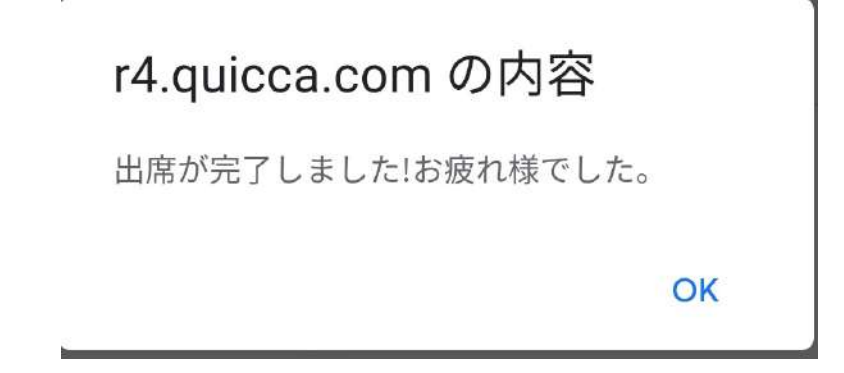

図 4.2: 出席完了の alert

端末 3 を 203 教室から持ち出した際には、動かした警告が出るようにできた (図 4.3)。

# r4.quicca.com の内容

動きましたね!?

OK

図 4.3: 動いた際に出る alert

## 第**5**章 結論

【結論】は、作ろうとしていた仕組みがうまくで きたという次元のことではなく、問題と捉えてい た社会的な問題が解決できたかどうかを述べる。

## **5.1** 結論

本研究は、位置情報を使った出席管理システムを作成することを目指した。 出席管理システムは、実験の結果、105 分間動かなければ出席完了でき、動けば出席失敗になる ことができた。ログインシステムは、ハッシュ化やエスケープ処理を行うことで漏洩防止対策を 施すことができた。

## **5.2** 今後の展望

文字列ハッシュやエスケープすることだけでは漏洩防止 にならない。

今回の実験では、iOS のスマートフォンを使えなかったため、iOS 端末での実験を行う必要性が ある。また、キャリア回線を使う際に、データ通信量の問題点が出てくる。本システムは、1 秒ご とに位置情報を取得できればするようにしているため、通信量が多くなる。毎日使えるようにする には、位置情報の取得のスパンを長くするか、全ての学生に学内 wifi を使ってもらう必要がある。

参考文献

閉じは普通のクォート2 個。

- [1] 飯尾 淳. "スマートデバイスを用いた出席管理システムの利用に対する学生の意識調査 . 文 学部紀要 社会学・社会情報学. 2017. 13-28
- [2] 総 務 省. "基 本 デ ー タ と 政 策 動 向 ". http://www.soumu.go.jp/johotsusintokei/ whitepaper/ja/h30/html/nd252110.html, (参照日 2019-12-9).
- [3] 総務省. "スマートフォンを経由した利用者情報の取扱いに関する WG 中間とりまとめ (案)". http://www.soumu.go.jp/main\_content/000155904.pdf, (参照日 2019-12-10).
- [4] 内閣府 宇宙開発戦略推進事務局. "みちびき (準天頂衛星システム) GPS と一体運用なみちびき で位置情報高精度測位 ". https://qzss.go.jp/usage/userreport/yokote\_190520.html(参 照日 2019-12-10)
- [5] 嶋 川司 三木 光範 中原 蒼太 間 博人. "スマートフォンと BLE ビーコンを用いた出席管理手法 の提案 ". 同志社大学ハリス理化学研究報告. 2017,88-95
- [6] 喬 耘. "GPS 単独測位の高精度化に関する研究 ". 東京海洋大学 海洋工学部 海事システム工学 科 GPS/GNSS 研究室 情報通信工学研究室. 2005
- [7] 握美 孝明 久保 裕也. "学生の所有する NFC 対応 Android 端末を用いた出席管理システムの試 作 ". 第 77 回全国大会講演論文集. 2015,383-384